## **Examenul național de bacalaureat 2021 Proba E. d) INFORMATICĂ Limbajul Pascal**

 **Testul 2**  *Filieră teoretică, profil real, specializare științe ale naturii*

- **Toate subiectele sunt obligatorii. Se acordă zece puncte din oficiu.**
- **Timpul de lucru efectiv este de trei ore.**
- **Identificatorii utilizați în rezolvări trebuie să respecte precizările din enunț (bold), iar în lipsa unor precizări explicite, notațiile trebuie să corespundă cu semnificațiile asociate acestora (eventual în formă prescurtată). Datele de intrare se consideră corecte, validarea lor nefiind necesară.**

**SUBIECTUL I (20 de puncte) Pentru fiecare dintre itemii de la 1 la 5, scrieți pe foaia de examen litera corespunzătoare răspunsului corect. Fiecare răspuns corect se notează cu 4 puncte.**

- **1.** Variabilele **x** și **y** sunt de tip întreg și memorează numere naturale nenule. Indicați o expresie Pascal care are valoarea **true** dacă și numai dacă numărul memorat în **x** are cifra zecilor egală cu **2** și este un multiplu al numărului memorat în **y**.
	- **a. (x div 10 mod 10=2) and (x mod y=0) b. (x div 10 mod 10=2) or (y mod x=0)**
	- **c. (x div 2 mod 10=10) and (x mod y=0) d. (x div 2 mod 10=10) or (y mod x=0)**
- **2.** Pentru a verifica dacă într-un tablou unidimensional există elementul cu valoarea **x=16**, se aplică metoda căutării binare, iar succesiunea de elemente a căror valoare se compară cu **x** pe parcursul aplicării metodei este **14**, **24**, **16**. Elementele tabloului pot fi:
	- **a. (7,8,9,14,15,16,24) b. (14,14,24,24,16,16) c. (48,16,12,24,7,14,2) d. (48,24,16,14,9,8,4)**
- **3.** Tabloul unidimensional **A** are elementele: **A=(2,20,27,36,50)**, iar în urma interclasării lui crescătoare cu tabloul unidimensional **B** se obține tabloul cu elementele **(2,3,5,8,20,27,36,45,50,63)**. Indicați elementele tabloului **B**, în ordinea apariției lor în acesta.
	- **a. (-47,-31,-19,25,51) b. (-19,-15,1,9,13)**
	- **c. (63,45,8,5,3) d. (63,45,27,3)**
- **4.** O expresie Pascal care are valoarea **false** este:
	- **a. trunc(20.19)=20 b. trunc(-20.19)=-20**
	- **c. trunc(19.20)=20 d. trunc(-19.20)=-19**
- **5.** Variabilele **x**, **y**, **z** și **w** memorează câte un număr real, astfel încât **(x>w) and (z>w) and (y>x)**  expresia Pascal alăturată are valoarea **true**. Variabila care are ca valoare cel mai mic dintre numerele menționate mai sus este:
- **a. x b. y c. z d. w**

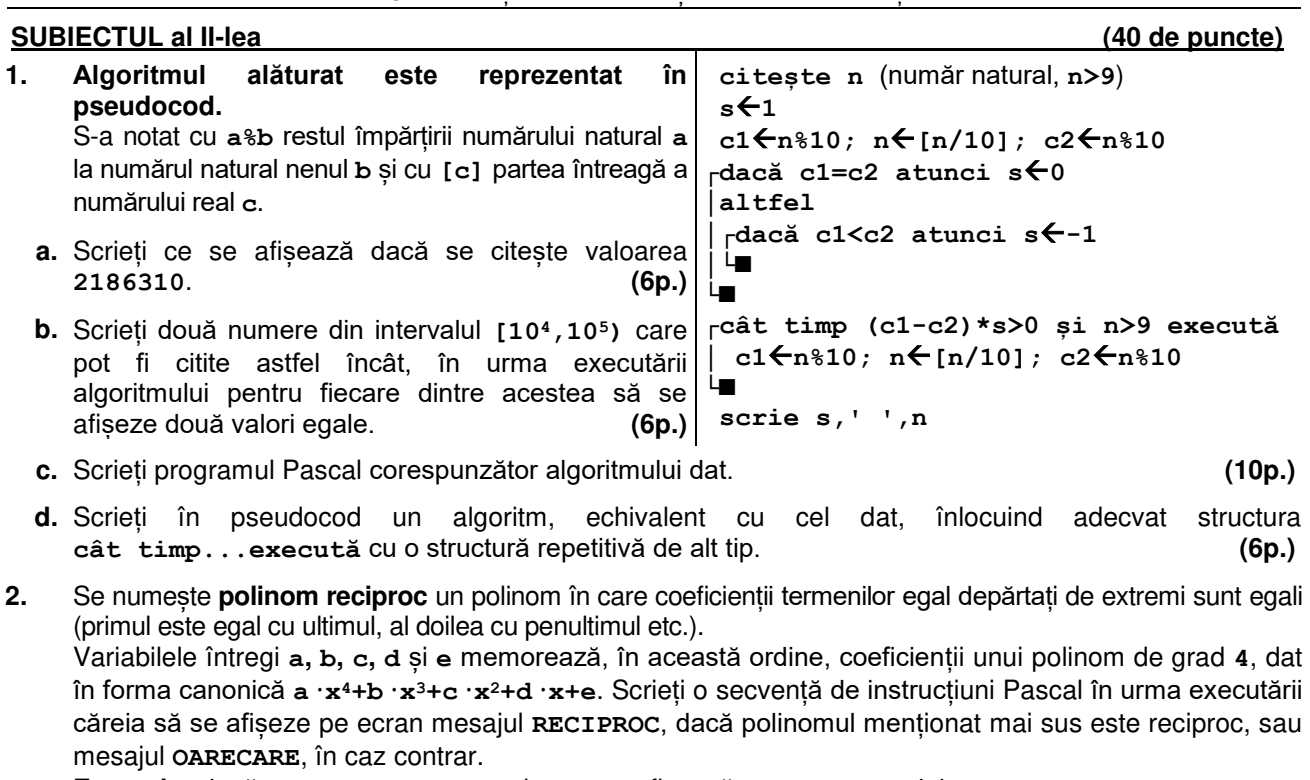

**Exemplu:** dacă **a=3**, **b=4**, **c=1**, **d=4** și **e=3**, se afișează pe ecran mesajul **RECIPROC** iar dacă **a=3**, **b=4**, **c=1**, **d=3** și **e=4**, se afișează pe ecran mesajul **OARECARE (6p.)**

**3.** Variabila **c** este de tip **char**, iar variabilele **i** și **k** sunt de tip întreg. Scrieți secvența de mai jos, înlocuind punctele de suspensie astfel încât, în urma executării secvenței obținute, valoarea variabilei **k** să fie **1** dacă s-a citit cel puțin o literă **A**, și **0** altfel.

**Exemplu:** dacă se citesc literele **P R E a f r U M o A S A k:=..........;** valoarea variabilei **k** este **1**  iar dacă se citesc literele **P R E a f r U M o a S a**  valoarea variabilei **k** este **0 (6p.) for i:=1 to 12 do begin read(c); ............ end;**

## **SUBIECTUL al III-lea (30 de puncte)**

- **1.** Se citesc două numere naturale nenule, **n** și **m**, și se cere să se scrie numărul valorilor prime care apar la aceeași putere atât în descompunerea în factori primi a lui **n**, cât și în descompunerea în factori primi a lui **m**. Scrieți, în pseudocod, algoritmul de rezolvare a problemei enunțate. **Exemplu:** dacă **n=16500** și **m=10780**, atunci se scrie **2** (**16500=2235311**, **10780=2257211**). **(10p.)**
- **2.** Scrieți un program Pascal care citește de la tastatură două numere naturale, **n** și **k**, (**n**∈**[2,20], k**∈**[1,n]**), și construiește în memorie un tablou unidimensional cu **n** elemente, având proprietățile:
	- al **k**-lea element are valoarea **n**;
	- începând cu al **k**-lea element, spre stânga, elementele formează un șir strict descrescător de numere consecutive, iar începând cu al **k**-lea element, spre dreapta, elementele formează tot un șir strict descrescător de numere consecutive.

Programul afișează pe ecran tabloul construit, cu elementele separate prin câte un spațiu. **Exemplu:** dacă **n=10** și **k=3** se afișează pe ecran tabloul **8 9 10 9 8 7 6 5 4 3 (10p.)**

- **3.** Fișierul **bac.in** conține un șir de cel mult **106** numere întregi din intervalul **[-109,109]**, separate prin câte un spațiu. Cel puțin două numere din șir sunt pozitive. Se cere să se afișeze pe ecran lungimea maximă a unei secvențe a șirului care începe și se încheie cu câte un număr pozitiv. O secvență este formată din termeni aflați pe poziții consecutive în șir, iar lungimea secvenței este egală cu numărul de termeni ai acesteia. Proiectați un algoritm eficient din punctul de vedere al memoriei utilizate și al timpului de executare. **Exemplu:** dacă fișierul conține numerele -**15 -7 4 -7 21 -5 -200 -26 52 -24 -7 -9 -20** pe ecran se afișează **7** (corespunzător secvenței **4 -7 21 -5 -200 -26 52**).
	- **a.** Descrieți în limbaj natural algoritmul proiectat, justificând eficiența acestuia. **(2p.) b.** Scrieți programul Pascal corespunzător algoritmului proiectat. **(8p.)**